$\ensuremath{\mathrm{UML}}$ 

**UML** 

Petri

 $\overline{\phantom{a}}$ 

 $\ensuremath{\mathrm{UML}}$ 

## Petri **UML**

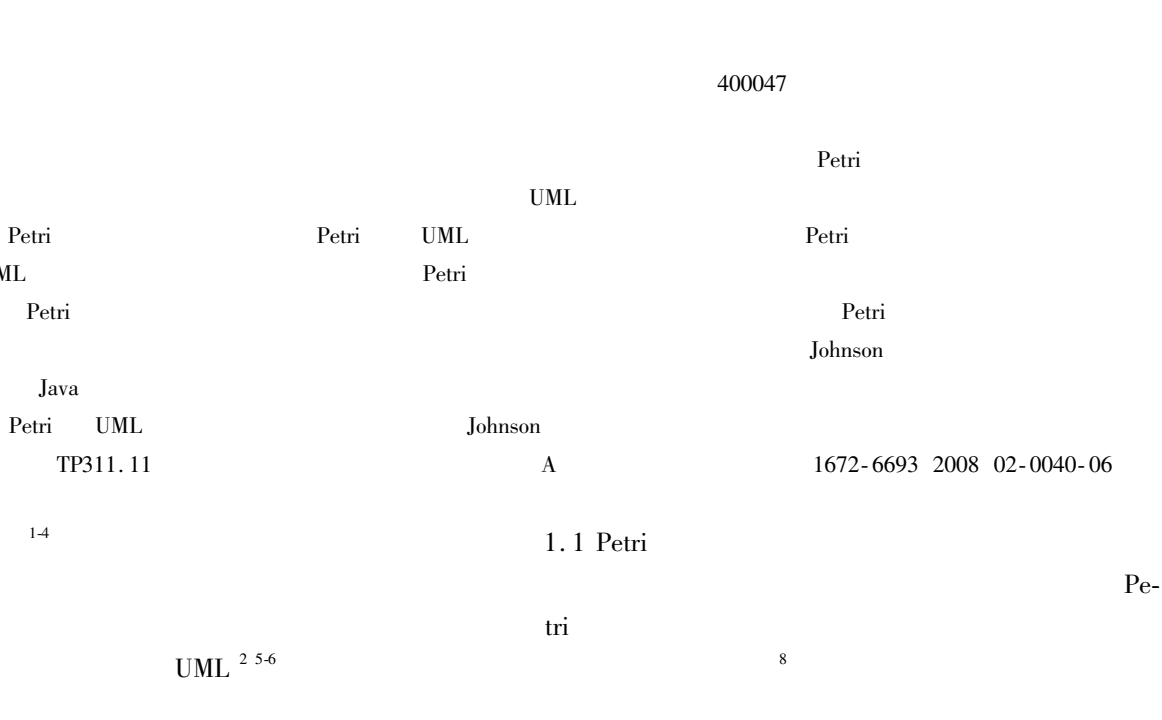

×

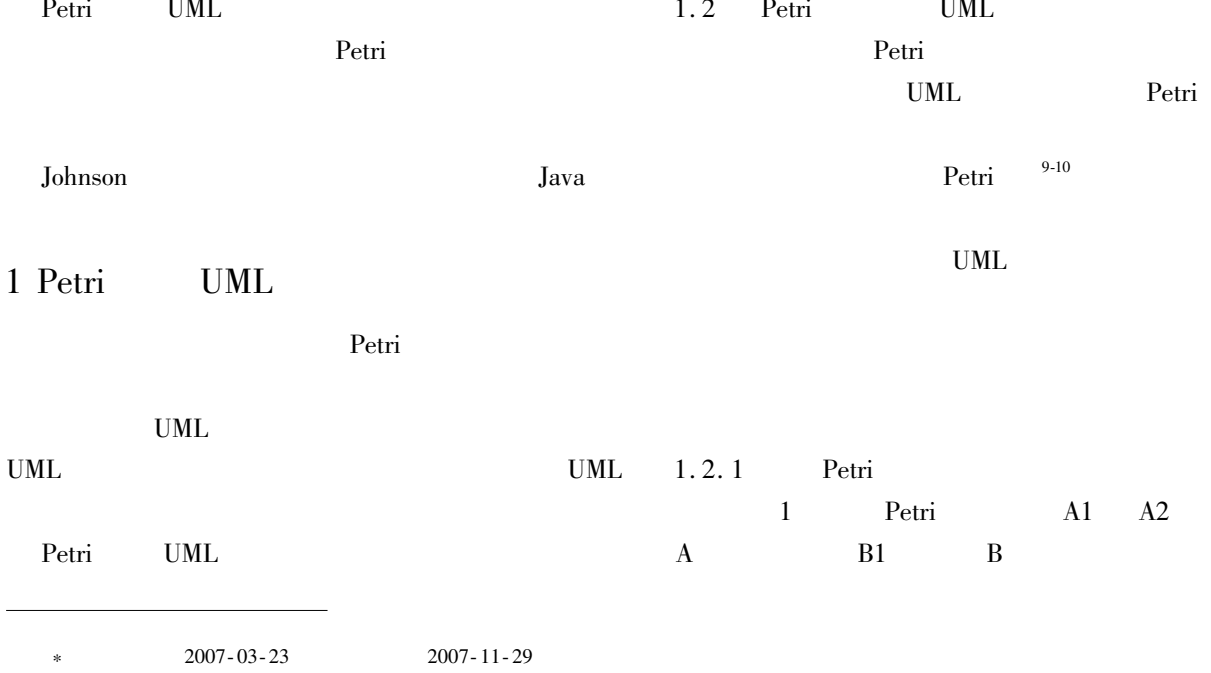

## No. CSTC 2006BB2259

1981-

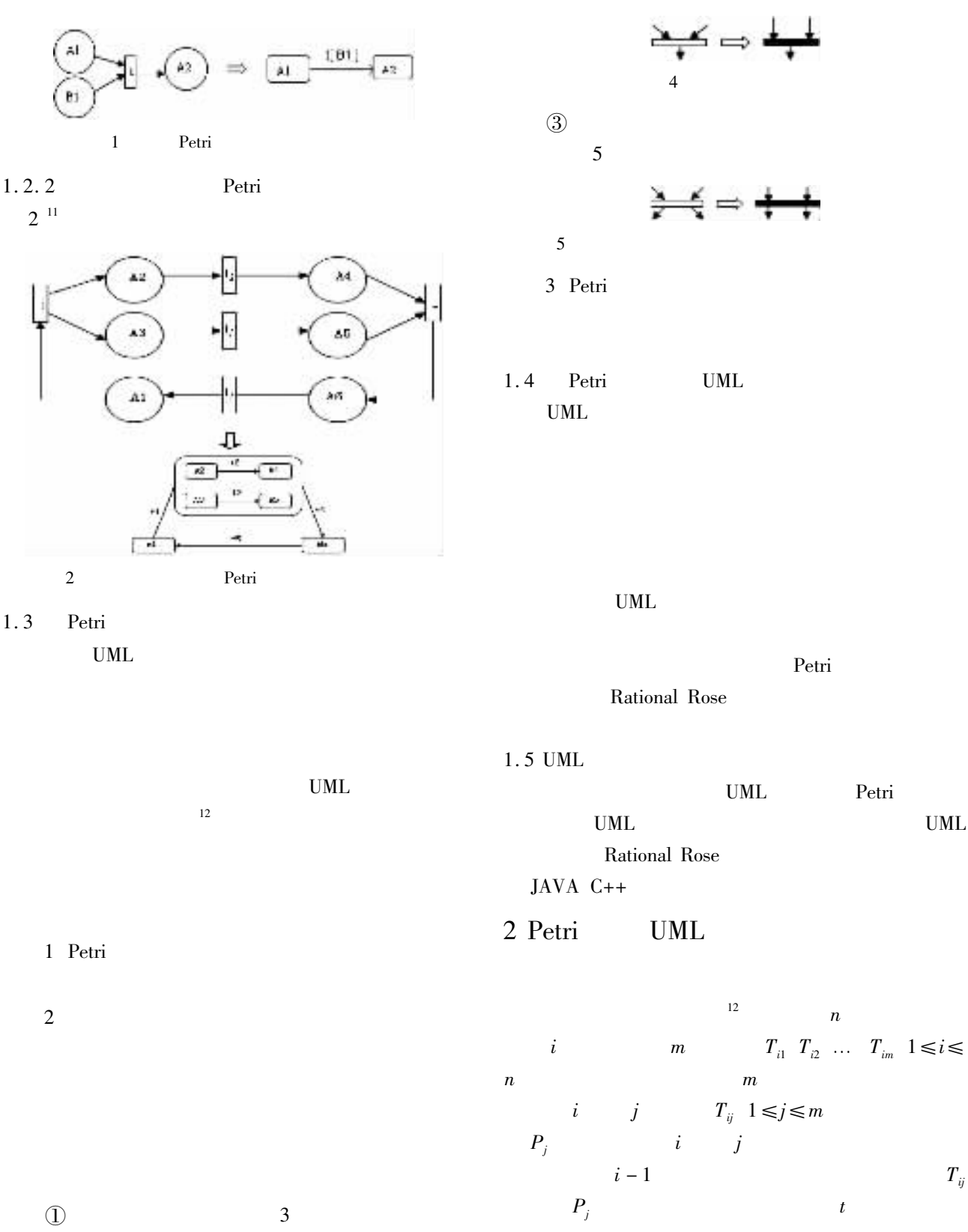

 $\boldsymbol{n}$ 

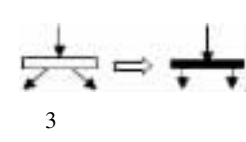

 $\overline{4}$ 

 $\circled{2}$ 

 $m\geq 3$ 

NP-hard

6

 $\overline{2}$ 

 $2.1$ 

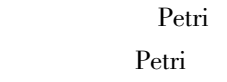

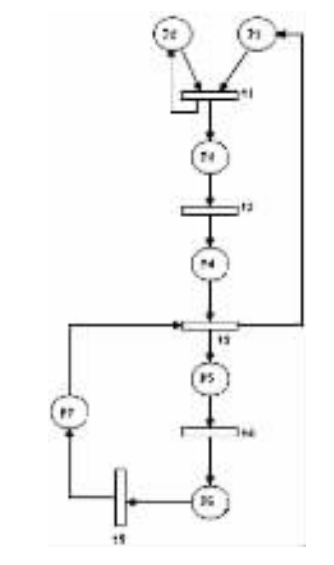

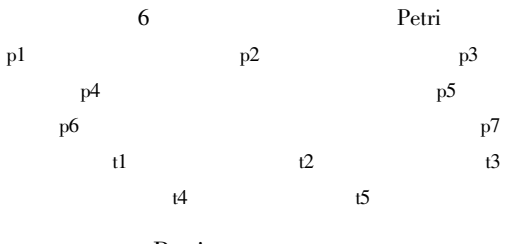

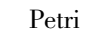

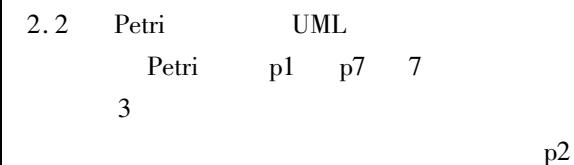

p1 p3 p4 p5 p6 p7

789

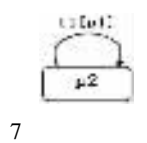

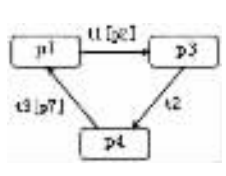

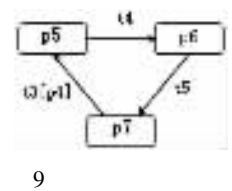

 $2.3$ Petri

 $10\,$ 

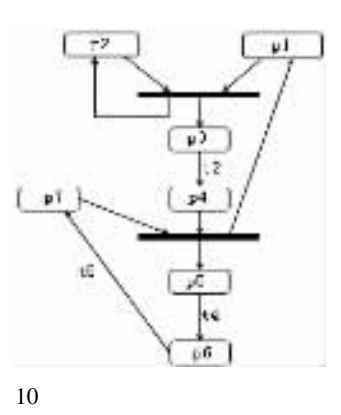

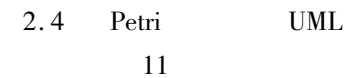

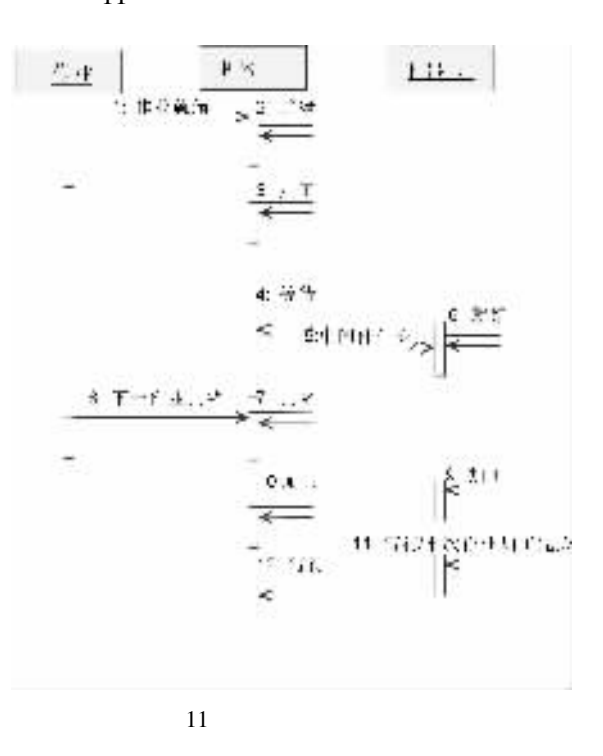

Petri **UML** 

 $\overline{2}$ 

 $\bf 8$ 

this second  $=$  s 3 Johnson this. index  $=$  i **JAVA** this. type  $=$  t  $\Pi$  $S$  $M_{\rm{2}}$  $\bar{t}$ Job  $\frac{1}{2}$  $M_1$   $M_2$  $i \, j$ this  $0 \t0 \t0$  false  $a_i$   $b_i$   $a_j$   $b_j$  $\dot{\iota}$  $\dot{J}$ public class Schedule  $\frac{1}{2}$ public static void main String args  $T S t = a_i + T S - i b_i + max t - a_i 0$  $=$ int  $a_i + a_j + T$  S - i j  $b_i$  +  $jobArray =$  $36$  $4<sub>2</sub>$ 10 15 max  $b_i$  + max  $t - a_i$  0 -  $a_i$  0 3  $\dot{I}$  $\dot{i}$ int jobNum = jobArray. length S  $t = a_i + T$  S -  $j$   $b_i$  + max  $t - a_i$  0  $T'$  $\equiv$  $i$ obs = new Job  $i$ obNum Job  $a_i + a_i + T$  S - j i b<sub>i</sub> + for int  $i = 0$   $i < j$ obNum  $i + j$ max  $b_i + \max t - a_i \ne 0 - a_i \ne 0$ jobs  $i = new Job jobArray i$  $\overline{0}$  $T \leq T'$ min  $a_i$ ,  $b_i \geq$ jobArray i  $\overline{1}$  $i + 1$  $\dot{i}$  $\overline{i}$ min  $a_i$   $b_i$ jobArray i  $0 \leq j$ obArray i  $\overline{1}$ Johnson

> sortByType jobs jobNum sortTypeTrue jobs jobNum sortTypeFalse jobs jobNum printJobs jobs jobNum

 $/ *$ false type true  $\ast$  /

private static void sortByType Job jobs int job-Num

int begin  $= 0$ int end = jobNum -  $1$ while  $begin  $1$ end$ while jobs begin type  $=$  false  $begin +$ while jobs end type  $=$ true  $end$ if  $begin  $1$$ swap jobs begin end  $begin + +$  $end - -$ 

 $/*$ first true  $\ast$  /

private static void sortTypeTrue Job jobs int job-

 $n = 5$  $P_1$   $P_2$ 

$$
\begin{array}{ccccccccc}\na_1 & b_1 & a_2 & b_2 & a_3 & b_3 & a_4 & b_4 & a_5 & b_5 & = \\
3 & 6 & 4 & 2 & 10 & 15 & 8 & 9 & 7 & 3\n\end{array}
$$

Johnson.

 $\mathbf{1}$  $P_1$  $P_{2}$  $N_{1}$  $= i \mid a_i < b_i$  $N_2 =$  $i \mid a_i > b_i$ 2  $N_1$  $a_i$  $b_i$  $N_{2}$  $3 N_1$  $N_{2}$ Johnson Java

class Job  $\frac{1}{2}$ int first // int second //

int index // boolean type //true  $first <$ second Job int f int s int i boolean t  $\frac{1}{2}$ this. first  $= f$ 

89

true false

 $\overline{7}$ 

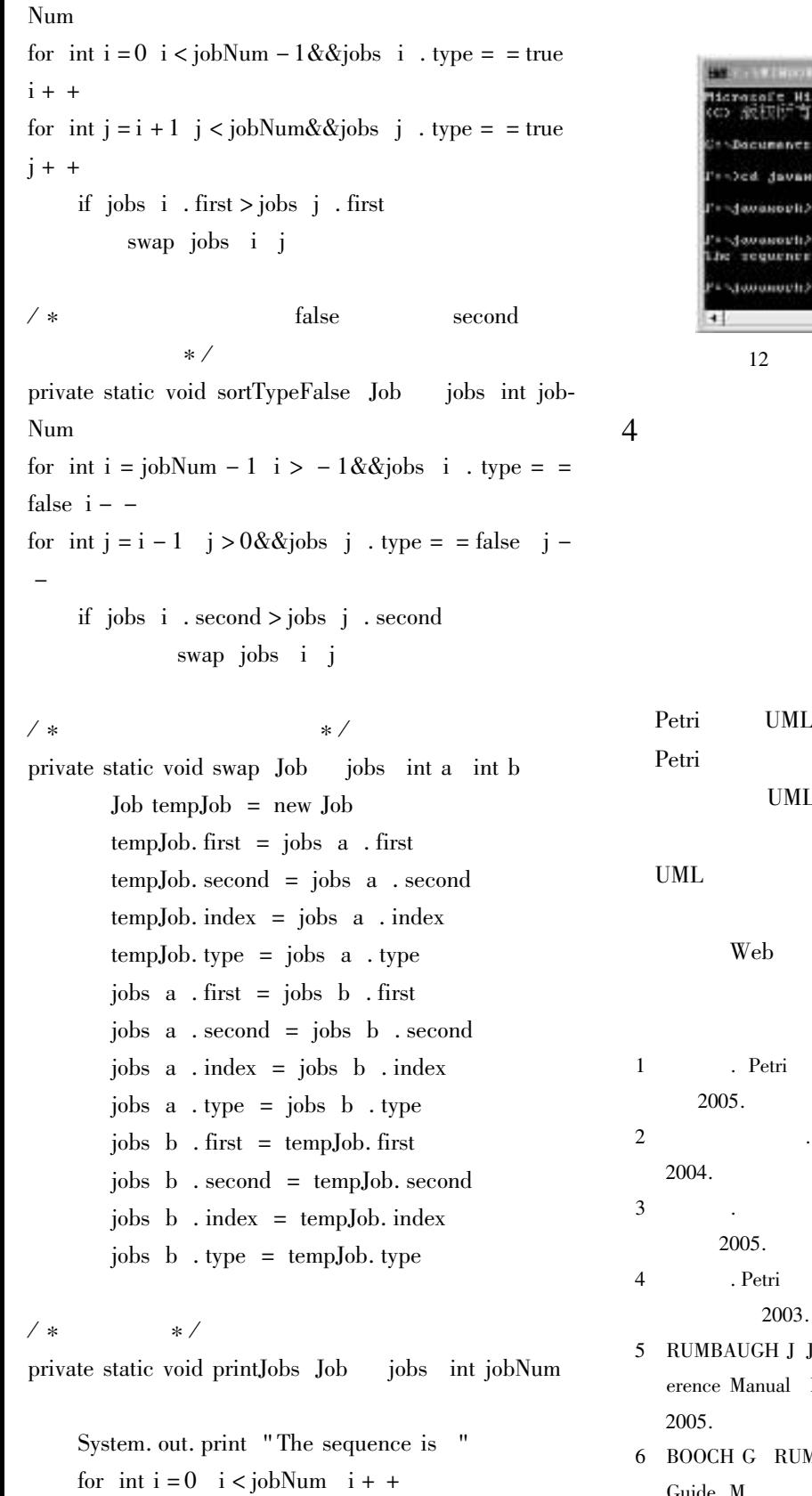

System. out. print jobs  $i$  . index + " System. out. println

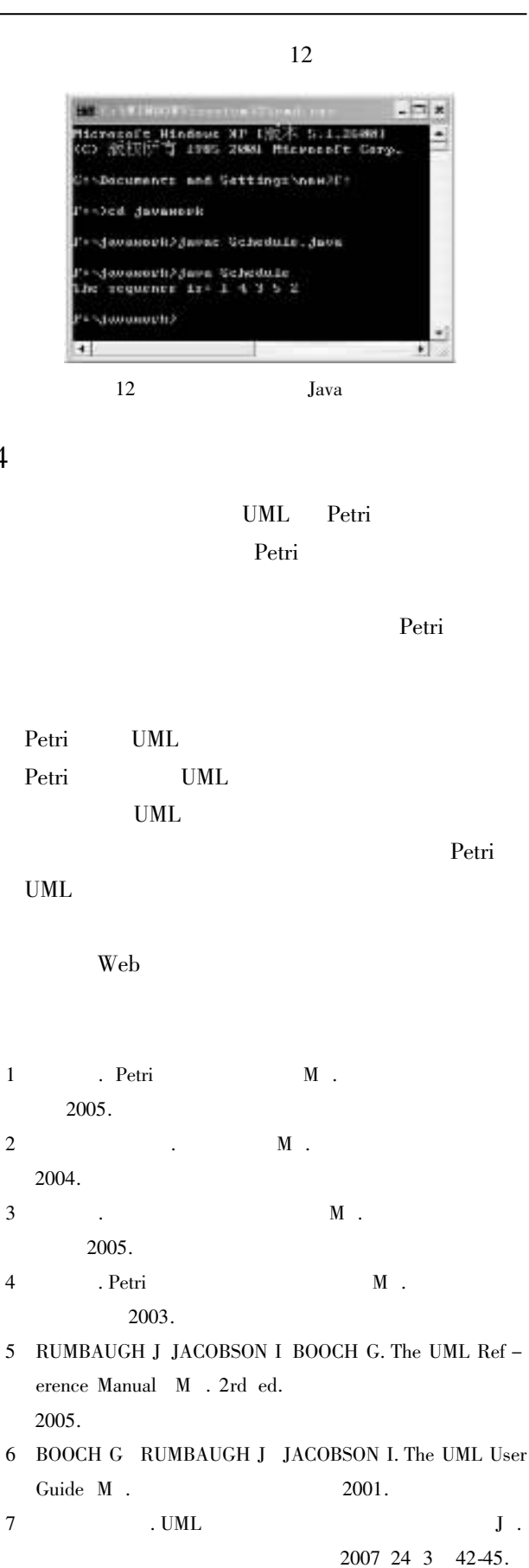

 $\begin{array}{ccc} 8 & . & . & . \end{array}$ 

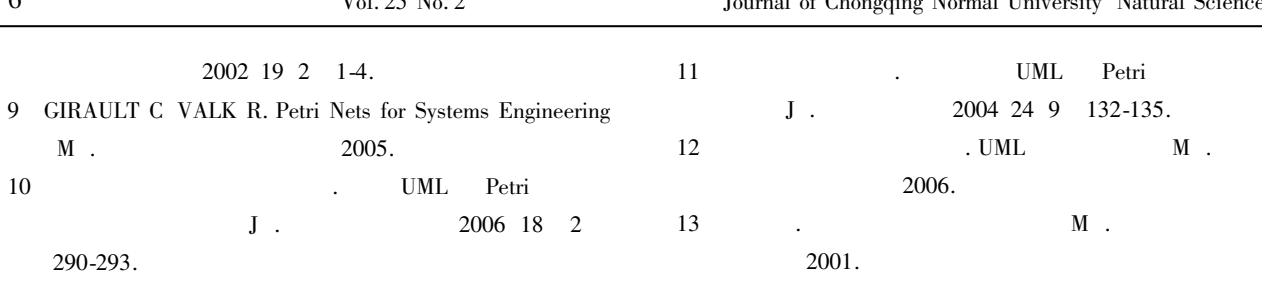

## Design of Flow Shop Scheduling Model Based on Petri Net and UML and Implemented with Java

## ZHAO Guo-vi ZHANG Guang-quan

College of Mathematics and Computer Science Chongqing Normal University Chongqing 400047 China Abstract In order to support the behavior of the Flow Shop Scheduling an effective modeling and an analysis method are proposed to

solve this problem. Petri Nets is a graphical modeling tool and also a formal mathematic tool. UML is an object-oriented modeling tool which is easy to be implemented with program. Owing to the characteristics of UML and Petri net the modeling analysis method combining UML with Petri net is adopted this method puts their advantages together and a method of Petri Net transformed to an extended State Diagram which could express synchronization and concurrence between the object is proposed. Using Petri Net Shows systemic dynamic characteristic After analysis confirmation or simulation we transform them into the corresponding dynamic Diagram extended State Diagram through provided rule of transform and modeling Flow Shop Scheduling problem. By dynamic programming algorithm the problem of superior flow jobs scheduling to meet Johnson's Rule is solved and implemented with Java.

Key words Petri net UML flow shop scheduling dynamic programming algorithm Johnson's rule

 $\mathbf{v}$   $\mathbf{v}$   $\mathbf{v}$ 

 $\epsilon$